# NumRech WS 09 Tutoriumsunterlagen

Rebecca Rittstieg

Hallo zusammen,

bin keine Informatikerin sondern studiere Mathematik; war aber dieses Semester als Tutorin für Numerisches Rechnen tätig und habe beschlossen, meine gesammelten Unterlagen auf s-inf.de sowie in der Fachschaft zur Verfügung zu stellen - in der Hoffnung, dass sie möglichst vielen von euch helfen. : )

Woraus die Unterlagen bestehen:

Während des Semesters habe ich wöchentlich eine Zusammenfassung der für die nächste Übung nötigen Theorie geteXt und bin diese mit meiner Gruppe durchgegangen (hatte sich letztes Semester auch schon bei meinen Maschinenbauern bewährt). Bei dem Abschnitt über Differentialgleichungen sind auch eine Ubersicht über die verschiedenen Typen von DGLs sowie zwei Beispiele zum Lösen solcher dabei.

Außerdem habe ich für die letzte Übung zur Wiederholung nochmal eine Übersicht über den Stoff des ganzen Semesters erstellt.

Naturlich alles ohne Garantie auf Richtigkeit, den rechtlichen Kram spar ich mir hier. Meine Haupt- ¨ quelle war das Numerik-Buch von Dahmen/Reusken (sehr zu empfehlen). Und wenn jemand Fehler entdecken sollte bitte per Email melden: einfach rebecca.rittstieg vor die Standard-RWTH-Adresse setzen. Danke.

> Alles Gute, Rebecca

Rebecca Rittstieg, 20.10.2009

#### 1) Gradient und Jacobimatrix

i) Für eine Funktion  $f: \mathbb{R}^n \to \mathbb{R}$  ist der Gradient def. durch

$$
\nabla f(x) = \text{grad}(f)(x) = \left(\frac{\partial f}{\partial x_1} \dots \frac{\partial f}{\partial x_n}\right)^{tr}
$$

ii) Für eine Funktion  $f: \mathbb{R}^n \to \mathbb{R}^m$  ist die Jacobi-Matrix def. durch

$$
J_f(x) = \begin{pmatrix} \frac{\partial f_1}{\partial x_1} & \frac{\partial f_1}{\partial x_2} & \cdots & \frac{\partial f_1}{\partial x_n} \\ \vdots & \vdots & \ddots & \vdots \\ \frac{\partial f_m}{\partial x_1} & \frac{\partial f_m}{\partial x_2} & \cdots & \frac{\partial f_m}{\partial x_n} \end{pmatrix}
$$

### 2) Gauß-Elimination

- $\rightarrow$  bekannteste Methode, ein lineares Gleichungssystem  $Ax = b$  (det(A)  $\neq 0$ ) auf Dreiecksgestalt zu bringen
- $\rightarrow$  Verfahren:
	- durchlaufe nacheinander die Spalten von A: $j=1,2,..,n-1$
	- falls  $a_{j,j}^{(j)} \neq 0$ : für  $i = j + 1, j + 2, ..., n$  subtrahiere in  $(A|b)$  Zeile j mit Faktor  $(j)$

$$
l_{i,j} = \frac{a_{i,j}^{(j)}}{a_{j,j}^{(j)}}
$$

von Zeile i

- falls  $a_{j,j}^{(j)} \neq 0 \quad \forall j$  liefert der Algorithmus eine (eindeutige!) Faktorisierung von A:

 $A = LR$  mit  $L =$  $\sqrt{ }$  $\overline{\phantom{a}}$  $1 \quad 0 \quad \cdots \quad 0$  $l_{2,1}$  . . . . .  $\vdots$  . . . . . . . . 0  $l_{n,1} \cdots l_{n,n-1} 1$  $\setminus$ und oberer Dreiecksmatrix R

ermöglicht u.A. einfacheres Berechnen von Determinanten:

$$
\det(A) = \det(L \cdot R) = \det(L) \cdot \det(R) = \det(R)
$$

### 2) Permutationsmatrizen

- $\rightarrow$  können verwendet werden, um die Zeilen einer Matrix oder die Elemente eines Vektors zu vertauschen
- $\rightarrow$  Bsp.: geht man von der Einheitsmatrix aus und vertauscht die i-te und j-te Zeile, so erhält man die Permutationsmatrix P, die bei Anwendung auf eine Matrix  $A \in \mathbb{R}^{n \times n}$  deren i-te und j-te Zeile vertauscht
- → wichtige Eigenschaften einer Permutationsmatrix  $P \in \mathbb{R}^{n \times n}$ :
	- P ist orthogonal, d.h.  $P^{tr}P = I_n$  bzw.  $P^{-1} = P^{tr}$
	- det(P) =  $(-1)^k$  mit k  $\hat{=}$  Anzahl der Permutationen

### 3) Spaltenpivotisierung

- $\rightarrow$  vorteilhafte Zeilenvertauschung für größere numerische Stabilität bei Gauß-Elimination
- $\rightarrow$  Vorgehen:
	- in jedem Schritt der Gaußelimination das sog. Pivotelement bestimmen (betragsgrößtes Element der jeweiligen Spalte)
	- dieses an die Pivotposition tauschen (im Schritt i also an die Stelle (i,i)) und damit die verbleibenden Einträge ausräumen
- $\rightarrow$  hierbei erhält man eine Zerlegung der Gestalt

$$
PA = LR
$$

mit Permutationsmatrix P, normierter unterer Dreiecksmatrix L und oberer Dreiecksmatrix R (ex. für jede nichtsinguläre Matrix  $A \in R^{n \times n}$ !)

Bemerkung:

Grundsätzlich existiert auch für eine singuläre Matrix  $A$  eine Permutationsmatrix  $P$ , sodass der Gaußalgorithmus fast wie gewohnt durchführbar ist (durch Null darf natürlich nicht geteilt werden, den Schritt dann einfach überspringen); in diesem Fall erhält man eine LR-Zerlegung, bei der R eine oder mehrere Nullen auf der Diagonalen hat.

Rebecca Rittstieg, 27.10.2009

### 1) Norm

Sei X ein IR-Vektorraum.Eine Abb.  $\|\cdot\|: X \to \mathbb{R}, x \mapsto \|x\|$  heißt Norm, falls gilt

- i) Positivität und Eindeutigkeit:  $||x|| \geq 0 \quad \forall x \in X \text{ und } ||x|| = 0 \Leftrightarrow x = 0$
- ii) Absolute Homogenität:  $\|cx\| = |c| \|x\| \quad \forall x \in X, \ c \in \mathbb{R}$
- iii) Dreiecksungleichung:  $||x + y|| \le ||x|| + ||y|| \quad \forall x, y \in X$

### 2) Taylor-Entwicklung

- $\rightarrow$  Methode zur Annäherung (differenzierbarer) Funktionen in der Umgebung eines bestimmten Punktes mithilfe von Polynomen
- $\rightarrow$  Formeln:
	- i) Eindimensional: Ist  $I \subset \mathbb{R}$  und  $f : I \to \mathbb{R}$  (n+1)-mal stetig diffbar, so gilt  $\forall a, x \in I$ :

$$
f(x) = \sum_{\substack{k=0 \ \text{n-tes Taylorpolynomial} \\ \text{n-tes Taylorpolynomial} \\ \text{Entwicklungspunkt a}}}^n + \frac{f^{(n+1)}(\xi)}{n+1!}(x-a)^{n+1}
$$

für ein  $\xi$  zwischen a und x.

ii) Mehrdimensional:

Für  $M \subset \mathbb{R}^n$ ,  $a \in M$  und  $f : M \to \mathbb{R}$  (mindestens) zweimal stetig diffbar ist die Taylor-Entwicklung zweiter Ordnung gegeben durch

$$
f(x) = f(a) + \left(\underbrace{\nabla f(a)}_{\text{Gradient}}\right)^{tr}(x - a) + \frac{1}{2}(x - a)^{tr} \underbrace{H_f(a)}_{\text{Hessenatrix}}(x - a) + O(\|x - a\|_2^3)
$$

Allgemeine Formel in der Multiindex-Notation:

$$
T_{f,a}(x) = \sum_{|\alpha| \ge 0} \frac{(x-a)^{\alpha}}{\alpha!} D^{\alpha} f(a)
$$

(siehe z.B. Wikipedia... : ) )

Rebecca Rittstieg, 03.11.2009

### 1) Gruppe

 $(G, *)$  mit einer Menge G und einer inneren Verknüpfung  $* : G \times G \to G$ ,  $(a, b) \mapsto a * b$ heißt Gruppe, wenn folgende Axiome erfüllt sind:

- i) Assoziativität:  $(a * b) * c = a * (b * c) \quad \forall a, b, c \in G$
- ii) Neutrales Element:  $\exists e \in G$  mit  $a * e = e * a = a \quad \forall a \in G$
- iii) Inverses Element: zu jedem  $a \in G$  ex. ein  $a^{-1} \in G$  mit  $a * a^{-1} = a^{-1} * a = e$

### 2) Positiv definite Matrizen

Eine Matrix  $A \in \mathbb{R}^{n \times n}$  heißt symmetrisch positiv definit (s.p.d.), falls gilt

- i) Symmetrie:  $A^{tr} = A$
- ii) Positive Definitheit:  $x^{tr}Ax > 0 \quad \forall x \in \mathbb{R}^n$ ,  $x \neq 0$

Ist  $A \in \mathbb{R}^{n \times n}$  s.p.d., so gilt außerdem:

- det(A) > 0 ( $\Rightarrow$  A invertierbar)
- $A^{-1}$  s.p.d.
- $a_{ii} > 0 \ \forall i \in n$ , max<sub>ij</sub>(|a<sub>ij</sub>|) liegt auf der Diagonalen
- A hat nur reelle Eigenwerte  $> 0$
- Gauß-Elimination ohne Pivotisierung durchführbar

### 2) Cholesky-Zerlegung

Für jedes s.p.d.  $A \in \mathbb{R}^{n \times n}$  ex. eine eindeutige Zerlegung

$$
A = LDL^{tr}
$$

mit normierter unterer  $\Delta$ -matrix L und  $D = diag(d_1, ..., d_n), d_i > 0 \ \forall i \in n$ . Umgekehrt gilt:  $A = LDL^{tr}$  wie oben ⇒ A s.p.d..

Verfahren zur Bestimmung der Zerlegung: Für  $k = 1, 2, \dots n$  und  $i > k$  gilt:

11t:

\n
$$
d_{kk} = a_{kk} - \sum_{j=1}^{k-1} l_{kj}^{2} d_{jj}
$$
\n
$$
l_{ik} = \frac{1}{d_{kk}} (a_{ik} - \sum_{j=1}^{k-1} l_{ij} d_{jj} l_{kj})
$$

(Alternative: simultaner Zeilen-Spalten-Gauß.)

- → Aufwand bei der Cholesky-Zerlegung nur etwa halb so groß wie bei der Standard-LR-Zerlegung! (ca. jeweils  $\frac{1}{6}n^3$  Multiplikationen und Additionen)
- $\rightarrow$  LGS  $Ax = b$  reduziert sich zu Vorwärts- und Rückwärtseinsetzen

Rebecca Rittstieg, 10.11.2009

### 1) Kondition

- $\rightarrow$  zentrale Frage: welche Genauigkeit erhält man bestenfalls bei gestörten Eingabedaten?
- $\rightarrow$  Prozess:

  
Eingabedaten 
$$
\tilde{x}
$$
mit Fehlern  $\Delta x = \tilde{x} - x$   
 $\downarrow f$   
Ausgabedaten  $\tilde{y}$ mit Fehlern  $\Delta y = f(\tilde{x}) - f(x)$ 

- $\rightarrow$  Kondition spiegelt das Verhältnis Ausgabe-/Eingabefehler wider (Sensitivität des Problems)
- a) Fehlertypen:
	- Modellfehler
	- Datenfehler (z.B. Messungenauigkeiten)
	- Verfahrensfehler
	- Rundungsfehler
- b) Relative/ absolute Kondition:
	- i) absolut (selten betrachtet)

$$
\kappa_{abs} = \frac{\|\Delta y\|_Y}{\|\Delta x\|_X}
$$

ii) relativ (aussagekräftiger)

$$
\kappa_{rel} = \frac{\delta_y}{\delta_x} \text{ mit } \delta_y = \frac{\|\Delta y\|_Y}{\|y\|_Y}, \ \delta_x = \frac{\|\Delta x\|_X}{\|x\|_X}
$$

c) Kondition linearer Abbildungen:

Für eine quadratische invertierbare Matrix  $A \in R^{n \times n}$  und  $1 \leq p \leq \infty$ ist

$$
\kappa_p(A) = \|A\|_p \, \|A^{-1}\|_p
$$

Eigenschaften:

- $\kappa(A) \geq 1 \ \ \forall A \in \mathbb{R}^{n \times n}$
- $\kappa(A) = \kappa(A^{-1})$
- $\kappa(A)$  ist normabhängig

### 2) Wichtige Fehlerabschätzungen für LGS

Gegeben:  $A \in \mathbb{R}^{n \times n}$  invertierbar,  $b \in \mathbb{R}^n$ , gesucht: Lösung von  $Ax = b$ i) Störung nur auf der rechten Seite des LGS:  $A(x + \Delta x) = b + \Delta b$ 

$$
\frac{\|\Delta x\|}{\|x\|} \le \kappa(A) \cdot \frac{\|\Delta b\|}{\|b\|}
$$

i) Störung in allen Eingabedaten:  $(A + \Delta A)(x + \Delta x) = b + \Delta b$ 

$$
\frac{\|\Delta x\|}{\|x\|} \le \frac{\kappa(A)}{1 - \kappa(A) \frac{\|\Delta A\|}{\|A\|}} \left(\frac{\|\Delta A\|}{\|A\|} + \frac{\|\Delta b\|}{\|b\|}\right) \quad \text{falls } \kappa(A) \frac{\|\Delta A\|}{\|A\|} < 1(!)
$$

### 3) Zeilenäquilibrierung

- $\rightarrow$  einfache Methode, um die Konditionszahl einer Matrix  $A \in R^{n \times n}$  günstig zu beeinflussen
- $\rightarrow$  Vorgehen: setze

$$
D_z := \begin{pmatrix} d_1 & 0 \\ 0 & \cdots & d_n \end{pmatrix} \text{ mit } d_i = (\sum_{j=1}^n |a_{ij}|)^{-1}
$$

dann gilt

$$
\sum_{j=1}^{n} |(D_z A)_{ij}| = 1 \quad \forall i \in \underline{n}
$$

und  $1 = \kappa_{\infty}(D_z A) \leq \kappa_{\infty}(DA)$  für jede Diagonalmatrix D mit det $(D) \neq 0$ . ⇒ Zeilenäquilibrierung liefert minimale Konditionszahl bzgl. Maximumnorm!

### 4) Stabilität eines Algorithmus

Eine Algorithmus heißt stabil, wenn die durch ihn erzeugten Fehler in der Größenordnung des durch die Kondition bedingten Fehlers bleiben (d.h. er ist unempfindlich gegenuber ¨ kleinen Störungen in den Eingabedaten).

### 5) Normalisierte Gleitpunktarithmetik

→ für jedes feste  $b \in \mathbb{N}$ ,  $b > 1$ , lässt sich  $x \in \mathbb{R}^*$  darstellen als

$$
x = \pm \left(\sum_{j=1}^{\infty} d_j b^{-j}\right) \cdot b^e
$$

 $\rightarrow$  auf einem Rechner: nur endlich viele Zahlen können exakt dargestellt werden, die sog. Maschinenzahlen

 $\rightarrow$  Darstellung:

$$
x = f \cdot b^e = \pm \left(\sum_{j=1}^m d_j b^{-j}\right) \cdot b^e \text{ mit}
$$

- Basis  $b \in \mathbb{N} \setminus \{1\}$
- Exponent  $e \in \mathbb{Z}, r \leq e \leq R$
- Mantisse  $f$  der Länge m:  $f = \pm 0, d_1...d_m; d_i \in \{0, 1, ..., b-1\}$  mit  $d_1 \neq 0$
- $\Rightarrow$  Bezeichnung: M(b, m, r, R)

Beispiele:

 $287 = 0.29 \cdot 10^3$  in M(10, 2, -4, 3)  $287 = 2^8 + 2^4 + 2^3 + 2^2 + 2^1 + 2^0 = (2^{-1} + 2^{-5} + 2^{-6} + 2^{-7} + 2^{-8} + 2^{-9}) \cdot 2^9$  in M(2, 10, -64, 63)

- $\rightarrow$  wichtige Abschätzungen:
	- i) absoluter Rundungsfehler:

$$
|fl(x) - x| \le \frac{b^{e-m}}{2}
$$

ii) relativer Rundungsfehler: 

$$
\left| \frac{fl(x) - x}{x} \right| \le \frac{b^{1-m}}{2} =: \text{eps}
$$

(eps: sogenannte Maschinengenauigkeit)

### 6) Diagonaldominanz

Eine Matrix  $A \in \mathbb{R}^{n \times n}$  heißt diagonaldominant, wenn die Beträge ihrer Diagonalelemente jeweils größer sind als die Summe der Beträge der restlichen jeweiligen Zeileneinträge, d.h. wenn für alle $i \in \underline{n}$ gilt

$$
\sum_{j=1, j\neq i}^{n} |a_{ij}| \le |a_{ii}|
$$

Rebecca Rittstieg, 17.11.2009

### 1) Spektralradius

i) Definition:  $\rho(A) = \max \{ |\lambda| : \lambda \text{ Eigenvert von } A \} = \lim_{k \to \infty} ||A^k||$  $\frac{1}{k}$ 

ii) Bemerkungen:

$$
\bullet
$$
 Es gil

• Es gilt 
$$
||A||_2 = \sqrt{\rho(A^{tr}A)} \ (= \rho(A) \text{ für A symm.})
$$

• Für eine nichtsinguläre, symm. Matrix A ist somit  $\kappa_2(A) = \rho(A)\rho(A^{-1})$ 

### 2) Problemstellung/Idee linearer Iterationsverfahren

Gegeben: LGS  $Ax = b$  mit  $A \in \mathbb{R}^{n \times n}$  nichtsingulär, dünnbesetzt, n 'groß' und  $b \in \mathbb{R}^n$  $\rightarrow$  Idee: schreibe als Fixpunktgleichung

$$
Ax = b \qquad \Leftrightarrow b - Ax = 0 \Leftrightarrow M(b - Ax) = 0 \text{ für } M \in \mathbb{R}^{n \times n} \text{ nichtsingulär}
$$

$$
\Leftrightarrow x = \underbrace{x + M(b - Ax)}_{=: \Phi(x)} \Leftrightarrow x = (I - MA)x + Mb
$$

also:  $x^*$  Lsg. von  $Ax = b \Leftrightarrow x^*$  Fixpunkt von  $\Phi$ 

 $\Rightarrow$  Fixpunktiteration:  $\mathcal{X}$ 

$$
x^{k+1} = \Phi(x^k) = \underbrace{(I - MA)}_{=:T} x^k + Mb
$$

 $\rightarrow$  Fehler:

$$
e^k := x^k - x^* \Rightarrow e^{k+1} = x^{k+1} - x^* = \Phi(x^k) - \Phi(x^*) = Te^k
$$
  
 $\Rightarrow e^k = T^k e^0$ 

### 3) Konvergenzkriterien

i) Spektralradius der Iterationsmatrix T: Obige Fixpunktiteration konvergiert für jeden Startwert  $x^0 \in \mathbb{R}^n$  gegen die Lösung  $x^*$ von  $Ax = b$  genau dann, wenn gilt

 $\rho(T) < 1$ 

Wegen  $\rho(T) \leq \|T\|$  ist  $\|T\| < 1$  hinreichend.

ii) Zeilensummenkriterium:

 $A \in \mathbb{R}^{n \times n}$  mit  $a_{ii} \neq 0 \ \forall i \in n$  erfüllt dieses (bzw. ist strikt diagonaldominant), falls

$$
||T_{GS}||_{\infty} = \max_{1 \le i \le n} \sum_{j=1, j \ne i}^{n} \left| \frac{a_{ij}}{a_{ii}} \right| < 1
$$

 $(T_{GS}:$  Iterationsmatrix des Gesamtschrittverfahrens)

iii) Spaltensummenkriterium:

 $A \in \mathbb{R}^{n \times n}$  mit  $a_{ii} \neq 0 \ \forall i \in \underline{n}$  erfüllt dieses Kriterium, falls

$$
||T_{GS}||_1 = \max_{1 \le j \le n} \sum_{i=1, i \ne j}^{n} \left| \frac{a_{ij}}{a_{jj}} \right| < 1
$$

iv) Ist A s.p.d., so konvergiert das Einzelschrittverfahren.

### 4) Gesamtschrittverfahren (Jacobi-Verfahren)

 $\rightarrow$  zerlege A in  $A = L + D + R$  mit

$$
L = \begin{pmatrix} 0 & \cdots & \cdots & 0 \\ a_{2,1} & \ddots & & \vdots \\ \vdots & \ddots & \ddots & \vdots \\ a_{n,1} & \cdots & a_{n,n-1} & 0 \end{pmatrix}, D = \begin{pmatrix} a_{1,1} & 0 & \cdots & 0 \\ 0 & \ddots & \ddots & \vdots \\ \vdots & \ddots & \ddots & 0 \\ 0 & \cdots & 0 & a_{n,n} \end{pmatrix}, R = \begin{pmatrix} 0 & a_{1,2} & \cdots & a_{1,n} \\ \vdots & \ddots & \ddots & \vdots \\ \vdots & \ddots & \ddots & a_{n-1,n} \\ 0 & \cdots & \cdots & 0 \end{pmatrix}
$$

und wähle  $M = D^{-1}$ , also als Fixpunktiteration (falls  $a_{ii} \neq 0$ !)

$$
x^{k+1} = (I - D^{-1}A)x^{k} + D^{-1}b
$$
  
\n
$$
\Leftrightarrow Dx^{k+1} = (D - A)x^{k} + b = -(L + R)x^{k} + b
$$
  
\n
$$
\Leftrightarrow x^{k+1} = D^{-1}[b - (L + R)x^{k}]
$$

 $\rightarrow$  in Komponentenschreibweise:

$$
x_i^{k+1} = \frac{1}{a_{ii}} (b_i - \sum_{j=1, j \neq i}^n a_{ij} x_j^k) \quad (i \in \underline{n})
$$

 $\rightarrow$  Aufwand pro Schritt:  $O(n)$  (für dünnbesetzte Matrizen!)

 $\rightarrow$  Konvergenz garantiert, falls Zeilen- oder Spaltensummenkriterium erfüllt!

### 5) Einzelschrittverfahren (Gauß-Seidel)

 $\rightarrow$  zerlege A wie beim Jacobi-Verfahren in  $A = L + D + R$  und wähle  $M = (D + L)^{-1}$ , also

$$
x^{k+1} = (I - (D + L)^{-1}A)x^{k} + (D + L)^{-1}b
$$
  
\n
$$
\Leftrightarrow (D + L)x^{k+1} = -Rx^{k} + b
$$

 $\rightarrow$  in Komponentenschreibweise:

$$
\sum_{j=1}^{i} a_{ij} x_j^{k+1} = -\sum_{j=i+1}^{n} a_{ij} x_j^k + b_i \quad (i \in \underline{n})
$$
  

$$
\Leftrightarrow x_i^{k+1} = \frac{1}{a_{ii}} (b_i - \sum_{j=1}^{i-1} a_{ij} x_j^{k+1} - \sum_{j=i+1}^{n} a_{ij} x_j^k)
$$

(wichtig: hier werden zur Berechnung der i-ten Komponente von  $x^{k+1}$  die bereits vorher berechneten Komponenten benötigt!)

- $\rightarrow$  Aufwand pro Schritt:  $O(n)$  für dünnbesetzte Matrizen
- $\rightarrow$  Konvergenzkriterien:
	- i) A s.p.d.  $(\Rightarrow \rho(T) = \rho(I (D L)^{-1}A) < 1)$
	- ii) Zeilen- oder Spaltensummenkriterium

Rebecca Rittstieg, 24.11.2009

### 1) Orthogonale Matrizen

i) Definition:  $Q \in \mathbb{R}^{n \times n}$  heißt orthogonal, falls gilt

$$
Q^{tr}Q = I_n \quad \text{(bzw. } Q^{-1} = Q^{tr}\text{)}
$$

- ii) Eigenschaften einer orthogonalen Matrix Q:
	- $Q^{tr}$  ist orthogonal
	- $||Qx||_2 = ||x||_2 \quad \forall x \in \mathbb{R}^n$
	- $||A||_2 = ||AQ||_2$  bzw.  $||QA||_2$  für bel.  $A \in \mathbb{R}^{m \times n}$  bzw.  $A \in \mathbb{R}^{n \times m}$
	- $|\det(Q)| = 1$  (Drehungen:  $\det(Q) = 1$ , Spiegelungen:  $\det(Q) = -1$ )
	- $\kappa_2(Q) = 1$
	- $Q_1, Q_2$  orthogonal  $\Rightarrow Q_1 \cdot Q_2$  orthogonal

### 2) Q-R-Zerlegung

 $\rightarrow$  Alternative zur L-R-Zerlegung; Ziel:  $A = QR$  mit Q orthogonal, R obere Dreiecksmatrix; dann ist

$$
Ax = b \Leftrightarrow QRx = b \Leftrightarrow Rx = Q^{tr}b
$$

(d.h. Lösen des LGS reduziert sich auf Rückwärtseinsetzen)

- → eine solche Zerlegung ex. für jede Matrix  $A \in \mathbb{R}^{m \times n}!$
- $\rightarrow$  zwei Möglichkeiten:
	- i) Givens-Rotationen (einfach)
	- ii) Householder-Spiegelungen (effizient)

### 3) Givens-Rotationen

- $\rightarrow$  stabiles Verfahren zur Reduktion einer Matrix auf obere Dreiecksgestalt
- $\rightarrow$  schrittweise Elimination mithilfe orthogonaler Matrizen, konkret für den Eintrag  $a_{ki}$  (betrachte x als i-te Spalte der Matrix):

$$
G_{i,k} \cdot x = \begin{pmatrix} 1 & \cdots & 0 & \cdots & 0 & \cdots & 0 \\ \vdots & \ddots & \vdots & & \vdots & & \vdots \\ 0 & \cdots & c & \cdots & s & \cdots & 0 \\ \vdots & & \vdots & \ddots & \vdots & & \vdots \\ 0 & \cdots & -s & \cdots & c & \cdots & 0 \\ \vdots & & \vdots & & \vdots & \ddots & \vdots \\ 0 & \cdots & 0 & \cdots & 0 & \cdots & 1 \end{pmatrix} \cdot \begin{pmatrix} x_1 \\ \vdots \\ x_n \end{pmatrix} = \begin{pmatrix} x_1 \\ \vdots \\ x_{i+1} \\ \vdots \\ x_{k+1} \\ x_{k+1} \\ \vdots \\ x_n \end{pmatrix}
$$

r

 $s = \frac{x_k}{x_k}$ 

r

für  $r = \pm \sqrt{x_i^2 + x_k^2}, c = \frac{x_i}{x_i}$ 

### 4) Householder-Spiegelungen

- → stabiles Verfahren zur Bestimmung einer Q-R-Zerlegung einer Matrix  $A \in \mathbb{R}^{m \times n}$ , bei dem zunächst die erste Spalte von A auf ein Vielfaches des ersten Einheitsvektors gespiegelt und dann mit den Minoren analog verfahren wird
- $\rightarrow$  Householder-Spiegelung zu  $v \in \mathbb{R}^n$ :

$$
Q_v = I_n - 2\frac{vv^{tr}}{v^{tr}v}
$$

Hierbei gilt:

- i)  $Q_v$  ist orthogonal
- ii)  $Q_{\alpha v} = Q_v \quad \forall \alpha \in \mathbb{R}, \ \alpha \neq 0$
- iii)  $Q_vv = -v$
- $\rightarrow$  Vorgehen zur Reduktion von A auf obere Dreiecksgestalt:
	- def.  $\alpha_1 := \text{sign}(a_{11}) ||a^1||_2 (a^1)$ : erste Spalte von A)
	- $v^1 := a^1 + \alpha_1 e^1$ ,  $Q_1 := Q_{v^1} \in \mathbb{R}^{m \times m}$

$$
\Rightarrow Q_1 A = \begin{pmatrix} -\alpha_1 & * & \cdots & * \\ 0 & & & \\ \vdots & & \tilde{A}^{(2)} \\ 0 & & & \end{pmatrix}
$$

• analoge Bestimmung eines  $\tilde{Q}^{(2)} \in \mathbb{R}^{(m-1)\times(m-1)}$  für die 1. Spalte von  $\tilde{A}^{(2)}$ ,

$$
Q_2 := \begin{pmatrix} 1 & 0 & \cdots & 0 \\ 0 & & & \\ \vdots & & \tilde{Q}^{(2)} \\ 0 & & & \end{pmatrix} \rightarrow Q_2 Q_1 A = \begin{pmatrix} -\alpha_1 & * & \cdots & \cdots & * \\ 0 & -\alpha_2 & * & \cdots & * \\ \vdots & & 0 & & \\ \vdots & & \vdots & & \tilde{A}^{(3)} \\ 0 & 0 & & & \end{pmatrix}
$$

• insgesamt: Folge  $Q_1, ..., Q_{n-1}$  mit  $Q_{n-1}...Q_1A = R \Rightarrow A = Q_1 Q_2...Q_{n-1}R =: QR$  $\rightarrow$  Wichtig: die  $Q_j$  müssen nicht explizit aufgestellt werden! Denn

$$
Q_v y = (I_n - 2\frac{v v^{tr}}{v^{tr} v})y = y - \frac{2}{v^{tr} v} v v^{tr} y = y - 2\frac{v^{tr} y}{v^{tr} v} v \text{ bzw.}
$$
  

$$
Q_v A = A - 2\frac{v v^{tr}}{v^{tr} v} A = A - \frac{2}{v^{tr} v} v v^{tr} A
$$

### 5) Lineares Ausgleichsproblem

- $\hookrightarrow$  Problem: überbestimmtes LGS  $Ax = b$  mit  $A \in \mathbb{R}^{m \times n}$ ,  $b \in \mathbb{R}^m$   $(m > n)$ , z.B. Messdaten für eine von unbekannten Parametern abhängige Funktion
- $\leftrightarrow$  Ziel: optimales 'fitten' mit der Gaußschen Fehlerquadratmethode; konkret:
	- Gegeben: Messdaten  $b_i \approx f(t_i)$ ,  $i \in \underline{m}$
	- Ansatz:  $f(t_i; x_1, ..., x_n) = a_{i1}x_1 + ... + a_{in}x_n$
	- Gesucht: Parameter  $x_1, ..., x_n$  mit

$$
\sum_{i=1}^{m} (f(t_i; x_1, ..., x_n) - b_i)^2 = \min \ (\Leftrightarrow \|Ax - b\|_2^2 = \min)
$$

• Matrixschreibweise: Zu gegebenem  $A \in \mathbb{R}^{m \times n}$  und  $b \in \mathbb{R}^m$  bestimme  $x^* \in \mathbb{R}^n$  mit

$$
||Ax^* - b||_2 = \min_{x \in \mathbb{R}^n} ||Ax - b||_2
$$

### 6) Normalgleichungen

i)  $x^*$  ∈  $\mathbb{R}^n$  ist genau dann Lösung von  $||Ax - b||_2 =$  min, wenn  $x^*$  folgende Normalgleichungen löst:

$$
A^{tr}Ax = A^{tr}b
$$

ii) Die Normalgleichungen sind immer lösbar; eine eindeutige Lösung existiert genau dann, wenn gilt Rang $(A) = n$  (denn aus Rang $(A) = n$  folgt  $A^{tr}A$  s.p.d.).

### 7) Lösen eines linearen Ausgleichsproblems

Seien  $A \in \mathbb{R}^{m \times n}$   $(m > n)$  und  $b \in \mathbb{R}^m$  gegeben. Das zugehörige lineare Ausgleichsproblem kann auf zwei Arten gelöst werden:

- i) über Normalgleichungen (falls  $\text{Rang}(A) = n$ )
	- berechne  $M := A^{tr} A, c := A^{tr} b$
	- bestimme Cholesky-Zerlegung  $M = LDL^{tr}$
	- löse  $Ly = c$  und  $L^{tr}x = D^{-1}y$
- ii) über Q-R-Zerlegung
	- bestimme von A die Q-R-Zerlegung

$$
QA = \begin{pmatrix} \tilde{R} \\ \emptyset \end{pmatrix}, \ \tilde{R} \in \mathbb{R}^{n \times n}
$$

• berechne

$$
Qb = \begin{pmatrix} b_1 \\ b_2 \end{pmatrix}, \ b_1 \in \mathbb{R}^n
$$

• löse  $\tilde{R}x^* = b_1$  mittels Rückwärtseinsetzen, dann ist

$$
\min \|Ax - b\|_2 = \|Ax^* - b\|_2 = \|b_2\|_2
$$

Rebecca Rittstieg, 01.12.2009

### 1) Nichtlineare Gleichungssysteme

Gegeben:  $f: \mathbb{R}^n \to \mathbb{R}^n$ , Gesucht:  $x^* \in \mathbb{R}^n$  mit  $f(x^*) = 0$ .

### 2) Idee der Fixpunktiteration

- Es gilt:  $f(x^*) = 0 \leftrightarrow x^* = x^* M_{x^*} f(x^*)$  für invertierbares  $M_{x^*} \in \mathbb{R}^{n \times n}$
- $\rightarrow$  suche Fixpunkt von  $\phi(x) := x M_x f(x)$
- $\rightarrow$  Iteration:
	- wähle Startwert  $x_0$
	- $x_{k+1} := \phi(x_k)$  für  $k = 0, 1, 2, ...$

### 3) Banachscher Fixpunktsatz

Gegeben: linearer, normierter Raum X, vollständiger Teilraum  $E \subset X$  und eine kontraktive Selbstabbildung  $\phi: E \to E$ , d.h.

$$
\|\phi(x) - \phi(y)\| \le L \|x - y\|
$$
  $\forall x, y \in E \text{ und } L < 1$ 

Dann gilt:

- i) ∃! Fixpunkt  $x^*$  von  $\phi$  in  $E$
- ii)  $x_{k+1} = \phi(x_k)$  konvergiert für bel.  $x_0 \in E$  gegen den FP  $x^*$
- iii) A-priori-Fehlerabschätzung:

$$
||x_k - x^*|| \le \frac{L^k}{1 - L} ||x_1 - x_0||
$$

iv) A-posteriori-Fehlerabschätzung:

$$
||x_k - x^*|| \le \frac{L}{1 - L} ||x_k - x_{k-1}||
$$

### 4) Konvergenzordnung

- $\rightarrow$  Maß für die Konvergenzgeschwindigkeit einer Iterationsfolge
- → Def.: Eine konvergente (!) Folge  $(x_k)_{k \in \mathbb{N}}$  in  $\mathbb{R}^n$  mit Grenzwert  $x^*$  hat die Konvergenzordnung p, falls für ein $\|k_0 \in N \text{ gilt}_{x+1} = x^* \| \le c \left\| x_k - x^* \right\|^p \quad \forall k \ge k_0$ (wobei  $0 < c < 1$  falls  $p = 1$ )

### 5) Newton-Verfahren skalar

- $\rightarrow$  lokal quadratisch konvergentes Verfahren (d.h. Konvergenz abhängig vom Startwert)
- $\rightarrow$  Algorithmus: Für f zweimal stetig diffbar,  $f(x^*) = 0$  und  $f'(x^*) \neq 0$ :
	- wähle Startwert  $x_0$
	- für  $k = 0, 1, 2, ...$ :

$$
x_{k+1} := x_k - \frac{f(x_k)}{f'(x_k)} =: \phi(x_k)
$$

### 6) Newton-Verfahren mehrdimensional

- $\rightarrow$  Gegeben:  $f : \mathbb{R}^n \rightarrow \mathbb{R}^n$   $(n > 1)$  zweimal stetig diffbar.
- $\rightarrow$  Algorithmus zur Annäherung einer NST  $x^*$ :
	- wähle Startvektor  $x^0$ ; für  $k = 0, 1, 2, ...$ :
	- berechne  $f(x^k)$  und die Jacobi-Matrix  $f'(x^k)$
	- $\bullet$ löse das LGS

$$
f'(x^k)s^k = -f(x^k)
$$

• setze

$$
x^{k+1} := x^k + s^k
$$

(kann als Fixpunktiteration aufgefasst werden mit  $\phi(x) = x - (f'(x))^{-1}f(x)$ )

Rebecca Rittstieg, 08.12.2009

### 1) Problemstellung der Polynominterpolation

Aufgabe: Finde zu gegebenen, paarweise verschiedenen Stützstellen  $x_0 < x_1 < \ldots < x_n \in \mathbb{R}$ und Daten  $f(x_0), f(x_1), \ldots, f(x_n) \in \mathbb{R}$  ein Polynom

$$
P_n \in \Pi_n := \left\{ \sum_{j=0}^n a_j x^j | a_0, ..., a_n \in \mathbb{R} \right\}
$$

mit

$$
P_n(x_j) = f(x_j), \quad \forall j \in \underline{n}
$$

#### 2) Lagrange-Interpolation

 $\rightarrow$  Obiges Interpolationsproblem ist stets eindeutig lösbar; das gesuchte Polynom lässt sich explizit folgendermaßen darstellen:

$$
P_n(x) = \sum_{j=0}^n f(x_j) l_{jn}(x)
$$

mit den sog. Lagrange-Fundamentalpolynomen (bilden Basis des  $\Pi_n$ !)

$$
l_{jn}(x) = \prod_{k=0, k \neq j}^{n} \frac{x - x_k}{x_j - x_k}
$$

 $\rightarrow$  Definiert man das sog. Stützstellenpolynom

$$
\omega(x) = \prod_{i=1}^{n} (x - x_i)
$$

so gilt

$$
\prod_{i=1, i\neq j}^{n} (x_j - x_i) = \lim_{x \to x_j} \frac{\omega(x)}{(x - x_j)} = \omega'(x_j)
$$

und damit

$$
l_{jn}(x) = \frac{\omega(x)}{(x - x_j)\omega'(x_j)}
$$

 $\rightarrow$  Bezeichnung des eindeutigen Lagrange-Interpolationspolynoms  $P_n \in \Pi_n$  der Funktion f an den Stützstellen  $x_0, ..., x_n$ :

$$
P_n =: P(f|x_0, \ldots, x_n)
$$

 $\rightarrow$  Eine Form der Eindeutigkeit: Für jedes Polynom  $Q \in \Pi_n$  und beliebige Stützstellen  $x_0 < \ldots < x_n$  gilt

$$
P(Q|x_0, \ldots, x_n) = Q
$$

### 3) Potenzform

- $\rightarrow$  alternative Darstellung zu Lagrange mithilfe der monomialen Basis 1, x, x<sup>2</sup>, ..., x<sup>n</sup>, die nicht von den Stützstellen abhängt
- $\rightarrow$  entstehendes LGS:

$$
V_n a = \begin{pmatrix} 1 & x_0 & x_0^2 & \cdots & x_0^n \\ 1 & x_1 & x_1^2 & \cdots & x_1^n \\ \vdots & & & \vdots \\ 1 & x_n & x_n^2 & \cdots & x_n^n \end{pmatrix} \begin{pmatrix} a_0 \\ \vdots \\ a_n \end{pmatrix} = \begin{pmatrix} f(x_0) \\ \vdots \\ f(x_n) \end{pmatrix}
$$

 $\rightarrow$  Nachteil: sehr schlecht konditioniert

### 4) Neville-Aitken-Schema

- $\rightarrow$  Verfahren zum Auswerten des Interpolationspolynoms (ohne explizite Darstellung) an einer bestimmten Stelle
- $\rightarrow$  Hilfsbezeichnung: sei für festes  $x \in \mathbb{R}$

$$
P_{i,k} := P(f|x_{i-k},...,x_i)(x) \quad (0 \le k \le i \le n)
$$

(d.h. z.B. 
$$
P_{n,n} = P(f|x_0, ..., x_n)(x)
$$
 und  $P_{i,0} = P(f|x_i)(x) = f(x_i)$ )

 $\rightarrow$  Dann gilt

$$
P_{i,k} = \frac{x - x_{i-k}}{x_i - x_{i-k}} P_{i,k-1} + \frac{x_i - x}{x_i - x_{i-k}} P_{i-1,k-1}
$$

$$
= P_{i,k-1} + \frac{x - x_i}{x_i - x_{i-k}} (P_{i,k-1} - P_{i-1,k-1})
$$

 $\rightarrow$  Somit ergibt sich das folgende Schema:

$$
\frac{P_{i,0} \quad P_{i,1} \quad P_{i,2} \quad \cdots}{x_0 \quad f(x_0)}
$$
\n
$$
\begin{array}{c}\nx_1 \quad f(x_1) \quad P_{1,1} \\
x_2 \quad f(x_2) \quad P_{2,1} \quad P_{2,2} \\
x_3 \quad f(x_3) \quad P_{3,1} \quad P_{3,2} \quad \cdots \\
\vdots \quad \vdots \quad \ddots \\
x_n \quad f(x_n) \quad P_{n,1} \quad P_{n,2} \quad \cdots \quad \cdots \quad P_{n,n}\n\end{array}
$$

- $\rightarrow$  Aufwand für ein Polynom vom Grad n: ca.  $n^2$  Multiplikationen/ Divisionen
- $\rightarrow$  Nachteil: kommt eine Stützstelle hinzu, so muss die komplette Tabelle neu berechnet werden! (dies ist z.B. beim Newton-Tableau nicht der Fall)

### 5) Horner-Schema

 $\rightarrow$  Verfahren zur Auswertung eines Polynoms in Potenzform an einer Stelle; Idee:

$$
p(x) = a_0 + a_1 x + \dots + a_n x^n
$$
  
=  $a_0 + x(a_1 + x(a_2 + \dots + x(a_{n-1} + x a_n) \dots))$ 

 $\rightarrow$  Methode für gegebene  $a_0, ..., a_n, x$ :

- $b_n := a_n$ , für  $k = n 1, n 2, ..., 0$  berechne
- $b_k = a_k + x b_{k+1}$
- dann ist  $p(x) = b_0$

### 6) Newton-Interpolation

- i) Dividierte Differenzen
	- → Für die Lagrange-Interpolationspolynome  $P_{n-1} \in \Pi_{n-1}$ ,  $P_n \in \Pi_n$  gilt:

$$
P_n(x) = P_{n-1}(x) + \delta_n(x - x_0)...(x - x_{n-1})
$$

mit

$$
\delta_n = \frac{f(x_n) - P_{n-1}(x_n)}{(x_n - x_0)...(x_n - x_{n-1})} =: [x_0, ..., x_n]f
$$

(Koeffizient von  $x^n$ !)

 $\rightarrow$  Rekursives Schema:

$$
[x_0, ..., x_n]f = \frac{[x_1, ..., x_n]f - [x_0, ..., x_{n-1}]f}{x_n - x_0}, \quad [x_i]f = f(x_i)
$$

 $\rightarrow$  In Tabellenform:

$$
\frac{[x_i]f \quad [x_i, x_{i+1}]f \quad [x_i, x_{i+1}, x_{i+2}]f \quad [x_i, x_{i+1}, x_{i+2}, x_{i+3}]f}{x_0 [x_0]f} \quad > [x_0, x_1]f \quad > [x_0, x_1, x_2]f \quad > [x_0, x_1, x_2]f \quad > [x_0, x_1, x_2, x_3]f \quad > [x_2]f \quad > [x_1, x_2, x_3]f \quad > [x_3]f \quad > [
$$

 $\rightarrow$  Vorteil: eine zusätzliche Stützstelle kann einfach unten angefügt werden und man benötigt nur eine neue Diagonale

ii) Newtonsche Interpolationsformel: Mit

$$
\omega_0(x) = 1, \ \omega_k(x) = \prod_{i=0}^{k-1} (x - x_i)
$$

 $\operatorname{erh}\ddot{\operatorname{alt}}$ man

$$
P(f|x_0, ..., x_n)(x) = \sum_{k=0}^{n} \delta_k \omega_k(x)
$$

- iii) Aufwand zur Berechnung der Koeffizienten in der Newtonschen Interpolationsformel mit dem Schema der dividierten Differenzen:
	- $\bullet$   $\frac{1}{2}$  $\frac{1}{2}n^2$  Divisionen
	- $n(n+1)$  Additionen

### 7) Interpolationsfehler

Für paarweise verschiedene Stützstellen  $x_0, ..., x_n$ ,  $a := min(x_i)$ ,  $b := max(x_i)$ ,  $x\in\text{IR}$ und $I:=[\min(a,x),\max(b,x)]$ gilt:

i) Für  $f \in C^{n+1}(I) \sqsupseteq \xi \in I$  mit

$$
f(x) - P(f|x_0, ..., x_n)(x) = \omega(x) \frac{f^{(n+1)(\xi)}}{(n+1)!}
$$

ii) Insbesondere ist

$$
\max_{x \in [a,b]} |f(x) - P(f|x_0, ..., x_n)(x)| \le \max_{x \in [a,b]} |\omega(x)| \max_{x \in [a,b]} \left| \frac{f^{(n+1)(\xi)}}{(n+1)!} \right|
$$

Rebecca Rittstieg, 15.12.2009

### 1) Problem und gängige Strategie der numerischen Integration

- $\rightarrow$  Gesucht: Näherung für ein Integral  $\int_a^b f(x)dx$  mit  $f \in C[a, b]$
- $\rightarrow$  Verfahren:
	- unterteile  $[a, b]$  in Teilintervalle  $[t_{k-1}, t_k]$ , z.B. mit

$$
t_j = a + jh, \ j = 0, ..., n, \ h = \frac{b-a}{n}
$$

• approximiere  $f$  auf jedem Teilintervall durch eine einfach zu integrierende Funktion  $g_k$  und verwende

$$
\int_{a}^{b} f(x)dx = \sum_{k=1}^{n} \int_{t_{k-1}}^{t_k} f(x)dx \approx \sum_{k=1}^{n} \int_{t_{k-1}}^{t_k} g_k(x)dx
$$

### 2) Quadratur

- $\rightarrow$  Idee: Interpolation des Integranden durch ein Polynom, dafür dann exakte Integration
- $\rightarrow$  Gesucht:  $\int_a^b f(x)dx$ ; sei dazu  $[c, d] := [t_{k-1}, t_k]$  ein typisches Teilintervall,  $x_0, \ldots, x_m \in [c, d]$  sowie

$$
I_m(f) := \int_c^d P(f|x_0, ..., x_m)(x) dx \approx \int_c^d f(x) dx
$$

 $\rightarrow$  Zur praktischen Anwendung:

$$
I_m(f) = (d-c)\sum_{j=0}^m c_j f(x_j)
$$
  
mit  $c_j = \frac{1}{d-c} \int_c^d \prod_{k=0, k \neq j}^m \frac{x - x_k}{x_j - x_k} dx = \frac{1}{d-c} \int_c^d l_{jm}(x) dx$   
 $\Rightarrow I_m(f) = \sum_{j=0}^m (\int_c^d l_{jm}(x) dx) f(x_j)$ 

(wobei  $l_{jm}$  das entsprechende Lagrange-Fundamentalpolynom bezeichne)  $\rightarrow$  Fehlerschranke:

$$
\left| \int_{c}^{d} f(x)dx - I_{m}(f) \right| \leq \frac{(d-c)^{m+2}}{(m+1)!} \max_{x \in [c,d]} |f^{(m+1)}(x)|
$$

 $\rightarrow$  Für äquidistante Stützstellen erhält man die sog. Newton-Cotes-Formeln (vgl. S.352 Dahmen/Reusken), z.B. Mittelpunkts-, Trapez-, Simpson-Regel

### $3)$  Mittelpunktsregel (m=0)  $\,$

 $\rightarrow$ teile $[a,b]$  in  $n$  gleich große Teilintervalle auf:

$$
[t_{k-1}, t_k]
$$
 mit  $t_j = a + jh$ ,  $j = 0, ..., n$ ,  $h = \frac{b-a}{n}$ 

→ approximiere jedes Teilintegral durch ein Rechteck der Breite  $h$ , Höhe  $f(\frac{t_k-t_{k-1}}{2})$  $\frac{t_{k-1}}{2}$  $\rightarrow$  aufsummieren ergibt

$$
\int_{a}^{b} f(x)dx = \sum_{k=1}^{n} \left(\int_{t_{k-1}}^{t_k} f(x)dx\right) \approx \sum_{k=1}^{n} h f\left(\frac{t_k - t_{k-1}}{2}\right)
$$

### 4) Trapezregel (m=1)

- $\rightarrow$  approximiere Integrale durch Trapeze (Flächeninhalt Trapez:  $A = \frac{1}{2}$  $\frac{1}{2}h(a+c)$
- $\rightarrow$  Wähle in (1) speziell

$$
g_k(x) = \frac{x - t_{k-1}}{h} f(t_k) + \frac{t_k - x}{h} f(t_{k-1})
$$

 $\rightarrow$  Somit ergibt sich insgesamt (mit  $h = \frac{b-a}{n}$  $\frac{-a}{n}$ ; äquidistante Stützstellen)

$$
\int_a^b f(x)dx \approx h(\frac{1}{2}f(a) + f(t_1) + \dots + f(t_{n-1}) + \frac{1}{2}f(b)) =: T(h)
$$

 $\rightarrow$  Fehlerschranke:

$$
\left| T(h) - \int_a^b f(x) dx \right| \le \frac{h^2}{12} (b - a) \max_{x \in [a, b]} |f''(x)| = \frac{(b - a)^3}{12n^2} \max_{x \in [a, b]} |f''(x)|
$$

### 5) Simpson-Regel  $(m=2)$

- $\rightarrow$  Approximation der Funktion durch eine Parabel
- $\rightarrow$  Für äquidistante Stützstellen und  $h = \frac{b-a}{n}$  $\frac{-a}{n}$  ergibt sich:

$$
\int_{a}^{b} f(x)dx \approx \frac{h}{6}(f(t_0) + 4f(\frac{t_0 + t_1}{2}) + 2f(t_1) + 4f(\frac{t_1 + t_2}{2}) + 2f(t_2) + \cdots + 2f(t_{n-1}) + 4f(\frac{t_{n-1} - t_n}{2}) + f(t_n))
$$

### 6) Differentialgleichungen

- a) Definitionen
	- i) Gewöhnliche Differentialgleichung n-ter Ordnung:
		- $\rightarrow$  Es tauchen nur Ableitungen nach genau einer Variablen auf, d.h.

$$
y^{(n)} = f(x, y(x), ..., y^{(n-1)}(x))
$$

- ii) Partielle Differentialgleichung n-ter Ordnung:
	- $\rightarrow$  Es tauchen Ableitungen nach mehreren (mind. 2) Variablen auf.
- b) Reduktionssatz

Zu der gewöhnlichen Differentialgleichung n-ter Ordnung

$$
y^{(n)} = f(x, y(x), ..., y^{(n-1)}(x))
$$

betrachte das System von gewöhnlichen Differentialgleichungen 1. Ordnung

$$
y'_{0} = y_{1},
$$
  
\n
$$
y'_{1} = y_{2},
$$
  
\n
$$
\vdots
$$
  
\n
$$
y'_{n-2} = y_{n_1}
$$
  
\n
$$
y'_{n-1} = f(x, y_0, y_1, ..., y_{n-1})
$$

Dann gilt:

- i)  $y(x)$  Lösung der DGL  $\Rightarrow z(x) = (y(x), y'(x), ..., y^{(n-1)}(x))^{tr}$  Lösung des Systems
- ii)  $z(x)$  Lösung des Systems  $\Rightarrow y(x) := z_1(x)$  Lösung der DGL und  $z_i(x) = y^{(i-1)}(x)$  für  $i \in \underline{n}$

(Bijektion zwischen der Lösung der DGL und der Lösung des Systems!)

Rebecca Rittstieg, 22.12.2009

### Zusatz zum Banachschen Fixpunktsatz: Überprüfen der Voraussetzungen

Zu untersuchen:  $\Phi: E \to E$ 

- 1) Skalarer Fall  $(E \subseteq \mathbb{R})$ 
	- i) E vollständig?
		- $→$  da IR vollständig,  $E ⊆$  IR, gilt: E vollständig  $⇔$  E abgeschlossen (d.h. für  $E = [a, b]$  ist diese Voraussetzung erfüllt)
	- ii) Φ Selbstabbildung auf E?
		- $\rightarrow$  falls  $\Phi$  monoton betrachte Randwerte, sonst untersuche auf Extrema
		- $\rightarrow$  wenn  $\Phi$  keine Selbstabb. auf E ist: Intervall gegebenenfalls verkleinern; ansonsten kann es evtl. hilfreich sein, die Umkehrfunktion zu betrachten

### iii) Φ kontraktiv auf E?

- $\rightarrow$  ist  $\Phi$  stetig diffbar, so folgt Kontraktivität aus max $_{x\in E} |\Phi'(x)| =: L < 1$
- $\rightarrow$  dazu: falls  $\Phi''(x) < 0$  bzw.  $> 0 \ \forall x \in E$  $\Rightarrow$   $\Phi'$  monoton fallend bzw. wachsend  $\Rightarrow$  max<sub> $x \in E$ </sub>  $|\Phi'(x)| = \max(|\Phi'(a)|, |\Phi'(b)|)$ (falls nichts über Monotonie gesagt werden kann:  $\Phi'$  auf Extrema untersuchen!)
- 2) Mehrdimensionaler Fall  $(E \subseteq \mathbb{R}^n)$ 
	- i) E vollständig?
		- $\rightarrow$  wie bei 1) gilt: E vollständig  $\Leftrightarrow$  E abgeschlossen (d.h. für  $E = [a, b] \times [c, d] \times ...$  ist diese Voraussetzung erfüllt)
	- ii) Φ Selbstabbildung auf E?
	- iii) Φ kontraktiv auf E?
		- $\rightarrow$  für E konvex und  $\Phi$  stetig diffbar folgt Kontraktivität mit dem MWS aus max $_{x\in E}$   $\|\Phi'(x)\|$  =:  $L < 1$  ( $\Phi'$ : Jacobi-Matrix)

Bemerkung: ist  $D := \Phi(E)$  kleiner als E, so sollte man anschließend als Intervall D betrachten anstelle von E (wenn ein Fixpunkt ex., so liegt er darin).

Rebecca Rittstieg, 12.01.2010

### 1) Definition: Lösung eines Anfangswertproblems

Sei  $n \in \mathbb{N}, D \subset \mathbb{R} \times \mathbb{R}^m$  offen,  $f: D \to \mathbb{R}^m$ ,  $(x_0, y_0) \in D$ , I ein Intervall mit  $\hat{I} \neq \emptyset$ und  $x_0 \in I$ . Dann heißt  $y \in C^1(I)$  Lösung des AWP

$$
y'(x) = f(x, y(x)), \quad y(x_0) = y_0 \quad (*)
$$

auf I, wenn gilt

- i)  $y(x_0) = y_0$
- ii)  $(x, y(x)) \in D \quad \forall x \in I$
- iii)  $y'(x) = f(x, y(x)) \quad \forall x \in I$

#### 2) Zusammenhang zum Banachschen Fixpunktsatz

Eine auf I stetige Funktion  $y(x)$  löst das AWP (\*) genau dann, wenn gilt

$$
y(x) = y_0 + \int_{x_0}^x f(t, y(t))dt
$$

(abstrakte Fixpunktgleichung!)

### 3) Existenzsatz von Peano

Das AWP (∗) besitzt eine lokale Lösung, wenn f stetig ist.

(Dies impliziert jedoch noch keine eindeutige Lösbarkeit!)

### 4) Hinreichendes Kriterium für lokale Lipschitzbedingung

Gegeben sei (∗) und f besitze in D stetige partielle Ableitungen  $\frac{\partial f_i}{\partial y_k}(x, y)$ ,  $i, k = 1, ..., n$ . Dann genügt f auf D einer lokalen Lipschitzbedingung in y. (Wichtig für die Eindeutigkeit einer Lösung!)

### 5) Gronwall-Lemma

Seien  $u, v \in C[a, b]$  mit  $u, v \geq 0$ . Gilt für eine Konstante  $c \geq 0$ 

$$
u(x) \le c + \int_a^x u(t)v(t)dt, \quad x \in [a, b],
$$
  
so folgt
$$
u(x) \le ce^{\int_a^x v(t)dt}
$$

### 6) Satz von Picard-Lindelöf (Existenz und Eindeutigkeit)

Gegeben sei das AWP  $(*)$  mit einer stetigen Funktion f, die auf D lokal Lipschitzstetig in  $y$  ist.

Dann existiert ein Intervall  $I_{\alpha} = [x_0 - \alpha, x_0 + \alpha], \alpha > 0$ , sodass das AWP genau eine Lösung auf  $I_{\alpha}$  besitzt.

### 7) Hauptsatz über die Existenz einer maximalen Lösung

Gegeben sei das AWP  $(*)$  mit einer stetigen Funktion f, die auf D lokal Lipschitzstetig in  $y$  ist.

Dann existiert eine maximale Lösung  $y \in C^1(I)$ , I offen.

 $(\rightarrow$  Erweiterung von Picard-Lindelöf; maximale Lösungen sind eindeutig)

### 8) Separation der Variablen

Gegeben sei das Anfangswertproblem

$$
y'(x) = g(x)f(y(x)), \quad y(x_0) = y_0
$$

mit

i)  $g: I_q \subset \mathbb{R} \to \mathbb{R}$  stetig

- ii)  $f: I_f \subset \mathbb{R} \to \mathbb{R} \setminus \{0\}$  lokal Lipschitzstetig,  $f(y_0) \neq 0$
- iii)  $(x_0, y_0) \in I_g \times I_f$

Sei  $U(x_0)$  eine geeignete Umgebung von  $x_0$ , in der  $\frac{1}{f(y(x))}$  wohldefiniert ist.

Dann existiert eine eindeutige Lösung des AWP auf einem geeigneten Intervall I; diese erfüllt

$$
\int_{y_0}^{y(x)} \frac{1}{f(s)} ds = \int_{x_0}^{x} g(t) dt
$$

 $(\rightarrow$  Möglichkeit, an y zu kommen!)

# NumRech WS 09 - Übersicht: DGL-Typen

Rebecca Rittstieg

I) Gewöhnliche DGL 1. Ordnung

$$
y' = f(x, y)
$$

II) System von n gewöhnlichen DGLs 1. Ordnung

$$
y'_1 = f_1(x, y_1, \cdots, y_n)
$$
  
\n
$$
\vdots \qquad \vdots
$$
  
\n
$$
y'_n = f_n(x, y_1, \cdots, y_n)
$$

III) Gewöhnliche DGL n-ter Ordnung

$$
y^{(n)} = f(x, y, y', \dots, y^{(n-1)})
$$

1) Von y unabhängige rechte Seite

$$
y' = f(x), y(x_0) = y_0
$$

 $\rightarrow$  Lösung gegeben durch

$$
y(x) = y_0 + \int_{x_0}^x f(t)dt
$$

### 2) DGL mit separierbaren Variablen

$$
y' = g(x)f(y), y(x_0) = y_0
$$

 $\rightarrow$  Separation der Variablen!

 $\rightarrow$  Lösung erfüllt (unter den entsprechenden Voraussetzungen)

$$
\int_{y_0}^{y(x)} \frac{1}{f(s)} ds = \int_{x_0}^{x} g(t) dt
$$

### 3) Homogene lineare DGL

$$
y' = a(x)y, \quad y(x_0) = y_0
$$

 $\rightarrow$  Lösung gegeben durch

$$
y(x) = y_0 e^{\int_{x_0}^x a(t)dt}
$$

### 4) Homogenes lineares DGL-System (1.Ordnung)

$$
\boxed{y' = A(x)y} \quad (A \in \mathbb{R}^{n \times n})
$$

### 5) Inhomogenes lineares DGL-System (1.Ordnung)

$$
y' = A(x)y + b(x), y(x_0) = y_0
$$

 $\rightarrow$  ist  $W(x)$  Wronski-Matrix des zugehörigen homogenen Systems, so gilt

$$
y(x) = W(x) \left[ \int_{x_0}^x W^{-1}(t) b(t) dt + W^{-1}(x_0) y_0 \right]
$$

 $\rightarrow$  allgemeiner: alle Lösungen des DGL-Systems haben die Form

$$
y(x) = W(x) \left[ \int_{x_0}^x W^{-1}(t) b(t) dt + c \right] \text{ mit } c \in \mathbb{R}^n
$$

(Prinzip: Variation der Konstanten)

### 6) Lineare homogene DGL mit konstanten Koeffizienten

$$
y'(x) = Ay(x) + b(x)
$$

### i) Fall 1: A diagonalisierbar

Seien  $v_1, \ldots, v_n \in \mathbb{C}^n$  die n linear unabhängigen Eigenvektoren zu den Eigenwerten  $\lambda_1, \ldots, \lambda_n$ . Dann ist ein Fundamentalsystem für die Gleichung  $y'(x) = Ay(x)$  gegeben durch

$$
y_i(t) = e^{\lambda_i t} v_i, \quad i = 1, \dots, n
$$

ii) Fall 2: A nicht diagonalisierbar

Seien  $\lambda_1, \ldots, \lambda_s$  die s paarweise verschiedenen Eigenwerte von A mit den algebraischen Vielfachheiten  $m(\lambda_i)$  und den geometrischen Vielfachheiten  $\rho(\lambda_i) \leq m(\lambda_i)$ . Dann erhält man folgendermaßen ein Fundamentalsystem für  $y'(x) = Ay(x)$ : Bilde zu jedem Eigenwert  $\lambda_k$   $(k = 1, \ldots, s)$ 

• anhand der Eigenvektoren  $v_i$   $(i = 1, \ldots, \rho(\lambda_k))$  die Lösungen

$$
y_i(t) = e^{\lambda_k t} v_i, \quad i = 1, \dots, \rho(\lambda_k)
$$

• und für jeden Hauptvektor w der Stufe  $p \geq 2$  die Lösung

$$
y_w(t) = e^{\lambda_k t} \sum_{j=0}^{p-1} \frac{t^j}{j!} (A - \lambda_k I_n)^j w
$$

### NumRech WS 09 - Beispiele zu DGLs

Rebecca Rittstieg

### 1) Beispiel zu Separation der Variablen

$$
y' = (y^2 + 1)x^3
$$
,  $y(0) = 1$ 

•  $f(y) := y^2 + 1$  ist auf ganz IR definiert, lokal Lipschitz-stetig (da stetig diffbar) und hat keine NST

$$
\Rightarrow I_f = \text{IR}, \frac{1}{f} \text{ wohldefiniert auf ganz IR}
$$

- $g(x) := x^3$  ist auf ganz IR definiert und stetig  $\Rightarrow I_q = \text{IR}$
- $x_0 = 0 \in \mathbb{R}, y_0 = 1 \in \mathbb{R}, f(1) = 2 \neq 0$  Nach dem Satz über die Separation der Variablen ex. also eine eindeutige Lösung; diese erfüllt

$$
\int_{1}^{y(x)} \frac{1}{s^{2} + 1} ds = \int_{0}^{x} t^{3} dt
$$
\n
$$
\int_{1}^{y(x)} \frac{1}{s^{2} + 1} ds = [\arctan(s)]_{1}^{y(x)} = \arctan(y(x)) - \frac{\pi}{4}
$$
\n
$$
\int_{0}^{x} t^{3} dt = \left[\frac{1}{4}t^{4}\right]_{0}^{x} = \frac{1}{4}x^{4}
$$
\n
$$
\Rightarrow \arctan(y(x)) = \frac{x^{4} + \pi}{4}
$$

- Was muss x erfüllen, damit man die Gleichung nach y auflösen kann?
- tan<br/>() hat Definitionslücken bei $\frac{\pi}{2} + \pi \mathbb{Z}$  und es muss gelte<br/>n $x_0 = 0 \in I$

$$
\Rightarrow \frac{x^4 + \pi}{4} \stackrel{!}{\in} \left(-\frac{\pi}{2}, \frac{\pi}{2}\right) \Leftrightarrow |x| < \sqrt[4]{\pi}
$$

⇒ maximales Existenzintervall:  $I := (-\sqrt[4]{\pi}, \sqrt[4]{\pi})$  und Lösung

$$
y: I \to \mathbb{R}, x \mapsto \tan(\frac{x^4 + \pi}{4})
$$

### 2) Beispiel zu einer DGL mit von y unabhängiger rechter Seite

$$
y' = \frac{1}{x^2 - 1}, \quad y(0) = 1
$$

- in Def.(5.1):  $m = 1, D \subset \mathbb{R} \times \mathbb{R}, x_0 = 0, y_0 = 1$
- $f(x, y) := \frac{1}{x^2-1}$  ist für  $x \in \mathbb{R} \setminus \{-1, 1\}$  definiert; da  $x_0 = 0 \in I$  sein muss wähle  $D = (-1, 1) \times \text{IR}, I \subset (-1, 1)$
- da f stetig kann man Lemma (5.2) anwenden

$$
\Rightarrow y(x) = 1 + \int_0^x \frac{1}{t^2 - 1} dt = 1 + \int_0^x \frac{1}{(t+1)(t-1)} dt
$$
  
\n
$$
\stackrel{\text{P}BZ}{=} 1 - \frac{1}{2} \int_0^x \frac{1}{t+1} dt + \frac{1}{2} \int_0^x \frac{1}{t-1} dt
$$
  
\n
$$
= 1 - \frac{1}{2} [\ln(|t+1|)]_0^x + \frac{1}{2} [\ln(|t-1|)]_0^x
$$
  
\n
$$
= 1 - \frac{1}{2} \ln(|x+1|) + \frac{1}{2} \ln(|x-1|)
$$
  
\n
$$
= 1 - \frac{1}{2} \ln\left(\left|\frac{x+1}{x-1}\right|\right)
$$

 $\bullet$  diese Funktion ist auf ganz  $(-1,1)$  definiert; als Lösung erhält man somit

$$
y: (-1,1) \to \mathbb{R}, x \mapsto 1 - \frac{1}{2} \ln \left( \left| \frac{x+1}{x-1} \right| \right)
$$

• Probe:  $y(0) = 1$ ,  $y'(x) = \frac{1}{x^2-1}$   $\checkmark$ 

### $NumRech, Übung 12$

#### Rebecca Rittstieg, 19.01.2010

### 1) Lineare Differentialgleichungen

Sei  $I \subset \mathbb{R}$  ein offenes Intervall und  $A(x) \in \mathbb{R}^{n \times n}$ ,  $b(x) \in \mathbb{R}^n$  stetig. Dann ist die zugehörige lineare Differentialgleichung gegeben durch

$$
y'(x) = A(x)y(x) + b(x), \quad x \in I
$$

Für  $b = 0$  heißt die DGL homogen, sonst inhomogen. Für eine homogene Gleichung gilt:

- es existieren höchstens n linear unabhängige Lösungen
- die Menge aller Lösungen bildet einen endlich dimensionalen Vektorraum

#### 2) Fundamentalsystem und Wronski-Matrix

i) Definition:

Ein Fundamentalsystem zur homogenen Gleichung

$$
y'(x) = A(x)y(x), \quad A \in \mathbb{R}^{n \times n}
$$
stetig,

besteht aus n linear unabhängigen Lösungen  $y_1, \ldots, y_n$ . (Basis des Lösungs-Vektorraums!) Die zugehörige Matrix

$$
W(x) = (y_1(x), \ldots, y_n(x))
$$

heißt Wronski-Matrix.

- ii) Eigenschaften:
	- a)  $W'(x) = A(x)W(x) \quad \forall x \in I$
	- b) det( $W(x)$ )  $\neq 0$  und sgn(det( $W(x)$ )) = const  $\forall x \in I$
	- c) W $(x)$  Wronski-Matrix  $\Leftrightarrow \exists$  nichtsinguläre Matrix B mit

$$
\tilde{W}(x) = W(x)B \quad \forall x \in I
$$

d) y ist Lösung von  $y'(x) = A(x)y(x) \Leftrightarrow \exists c \in \mathbb{R}^n \text{ mit } y(x) = W(x)c$ Insbesondere ist die Lösung des AWP  $y'(x) = A(x)y(x)$ ,  $y(x_0) = y_0$ , gegeben durch

$$
y(x) = W(x)W^{-1}(x_0)y_0
$$

e) Ist  $y_s(x)$  eine spezielle Lösung der Gleichung

$$
y'(x) = A(x)y(x) + b(x)
$$

und  $W(x)$  die zugehörige Wronski-Matrix, so besitzt jede Lösung der DGL die Form

$$
y(x) = W(x)c + y_s(x), \quad c \in \mathbb{R}^n.
$$

### 3) Variation der Konstanten

Sei  $W(x)$  Wronski-Matrix zu  $y'(x) = A(x)y(x)$ . Dann gilt:

i) Jede Lösung der inhomogenen linearen DGL

$$
y'(x) = A(x)y(x) + b(x), A(x), b(x) \text{ stetig}
$$

besitzt die Darstellung

$$
y(x) = W(x) \left[ c + \int_{x_0}^x W^{-1}(t) b(t) dt \right] \text{ mit } c \in \mathbb{R}^n
$$

ii) Die Lösung des AWP's

$$
y'(x) = A(x)y(x) + b(x), \quad y(x_0) = y_0,
$$

lautet

$$
y(x) = W(x) \left[ W^{-1}(x_0)y_0 + \int_{x_0}^x W^{-1}(t)b(t)dt \right]
$$

### 4) Definitionen: algebraische/geometrische Vielfachheit, Hauptvektor

Sei  $A \in \mathbb{R}^{n \times n}$  und  $\lambda$  ein Eigenwert von A.

- i)  $\lambda$  hat die algebraische Vielfachheit m, wenn  $\lambda$  m-fache Nullstelle des charakteristischen Polynoms  $\chi(x) = \det(A - xI)$  ist.
- ii)  $\lambda$  hat die geometrische Vielfachheit  $\rho$ , wenn (maximal)  $\rho$  linear unabhängige Eigenvektoren zu diesem Eigenwert existieren. (Es gilt immer  $\rho \leq m!$ )
- iii) Ein Vektor  $v \in \mathbb{R}^n$  heißt Hauptvektor p-ter Stufe (zu  $\lambda$ ), wenn gilt

$$
(A - \lambda I_n)^{p-1} v \neq 0 \quad \text{und} \quad (A - \lambda I_n)^p v = 0
$$

- $\rightarrow$  Eigenvektoren sind somit Hauptvektoren der Stufe 1
- → Berechnung des Hauptvektors  $v_p$  der Stufe p aus einem HV  $v_{p-1}$  der Stufe p 1:  $(A - \lambda I_n)v_n = v_{n-1}$

Wichtig: für  $m = \rho$  ist die Matrix A diagonalisierbar  $(T^{-1}AT = \text{diag}(\lambda_1, \dots, \lambda_n));$ andernfalls erhält man die sog. Jordansche Normalform.

### 5) Lineare DGL mit konstanten Koeffizienten

Gegeben sei die DGL  $y'(x) = Ay(x) + b(x), A \in \mathbb{R}^{n \times n}, b(x) \in \mathbb{R}^n$  stetig.

i) Fall 1: A diagonalisierbar

Seien  $v_1, \ldots, v_n \in \mathbb{C}^n$  die n linear unabhängigen Eigenvektoren zu den Eigenwerten  $\lambda_1, \ldots, \lambda_n$ . Dann ist ein Fundamentalsystem für  $y'(x) = Ay(x)$  gegeben durch

$$
y_i(t) = e^{\lambda_i t} v_i, \quad i = 1, \dots, n
$$

### ii) Fall 2: A nicht diagonalisierbar

Seien  $\lambda_1, \ldots, \lambda_s$  die s paarweise verschiedenen Eigenwerte von A mit den algebraischen Vielfachheiten  $m(\lambda_i)$  und den geometrischen Vielfachheiten  $\rho(\lambda_i) \leq m(\lambda_i)$ . Dann erhält man folgendermaßen ein Fundamentalsystem für  $y'(x) = Ay(x)$ :

Bilde zu jedem Eigenwert  $\lambda_k$   $(k = 1, \ldots, s)$ 

• anhand der Eigenvektoren  $v_i$   $(i = 1, \ldots, \rho(\lambda_k))$  die Lösungen

$$
y_i(t) = e^{\lambda_k t} v_i, \quad i = 1, \dots, \rho(\lambda_k)
$$

 $\bullet$ und für jeden Hauptvektor w der Stufe $p \geq 2$ die Lösung

$$
y_w(t) = e^{\lambda_k t} \sum_{j=0}^{p-1} \frac{t^j}{j!} (A - \lambda_k I_n)^j w
$$

### 6) Explizites und implizites Euler-Verfahren

- $\rightarrow$  Verfahren zum numerischen Lösen von DGLs; sog. Einschrittverfahren
- $\rightarrow$  Gegeben: Anfangswertproblem

$$
y'(t) = f(t, y(t)), \quad y(t_0) = y^0, \quad t \in [t_0, T]
$$

i) Explizites Euler-Verfahren

Geg.: Schrittweite 
$$
h = \frac{T-t_0}{n}
$$
,  $n \in \mathbb{N}$ . Iterationsvorschrift für  $k = 0, ..., n - 1$ :  
\n
$$
t_{k+1} = t_k + h
$$
\n
$$
y^{k+1} = y^k + h f(t_k, y^k)
$$

ii) Implizites Euler-Verfahren

Geg.: Schrittweite  $h = \frac{T-t_0}{n}$  $\frac{-t_0}{n}$ ,  $n \in \mathbb{N}$ . Iterationsvorschrift für  $k = 0, \ldots, n-1$ :  $t^{k+1} = t_k + h$  $y^{k+1} = y^k + h f(t_{k+1}, y^{k+1})$ 

Bemerkung:

Der wesentliche Unterschied zwischen den beiden Verfahren ist die Stabilität. Das explizite Euler-Verfahren stellt weniger Rechenaufwand dar und ist einfacher - beim impliziten Verfahren muss in jedem Schritt eine Gleichung gelöst werden, doch es ist wesentlich stabiler.

### NumRech WS 09 - Zusammenfassung

Rebecca Rittstieg, 2.2.2010

### 1) Fehleranalyse

### a) Normen

- Eigenschaften: Positivität, absolute Homogenität, Dreiecksungleichung
- Vektornormen für  $x \in \mathbb{R}^n$ :

$$
||x||_1 = \sum_{i=1}^n |x_i|, \quad ||x||_2 = \sqrt{\sum_{i=1}^n x_i^2} = \sqrt{\langle x, x \rangle}, \quad ||x||_{\infty} = \max_{i=1,\dots,n} |x_i|
$$

• Matrixnormen für  $A \in \mathbb{R}^{m \times n}$ :

$$
||A||_1 = \max_{j=1,\dots,n} \sum_{i=1}^m |a_{ij}|, \quad ||A||_2 = \sqrt{\lambda_{max}(A^{tr}A)}, \quad ||A||_{\infty} = \max_{i=1,\dots,m} \sum_{j=1}^n |a_{ij}|
$$

(von einer Vektornorm induzierte Matrixnorm:  $||A|| = \sup$  $x\neq0$  $||Ax||$  $\frac{1+x}{\|x\|} = \sup_{\|x\|=1}$  $||Ax||)$ 

- b) Kondition
	- i) absolute / relative Kondition:

$$
\kappa_{abs} = \frac{\|\Delta y\|_Y}{\|\Delta x\|_X}, \quad \kappa_{rel} = \frac{\delta_y}{\delta_x} \text{ mit } \delta_y = \frac{\|\Delta y\|_Y}{\|y\|_Y}, \ \delta_x = \frac{\|\Delta x\|_X}{\|x\|_X}
$$

ii) Kondition linearer Abbildungen (normabhängig!):

 $\kappa_p(A) = \|A\|_p \|A^{-1}\|_p$  für  $A \in \mathbb{R}^{n \times n}$  invertierbar,  $p \in [1, \infty]$ 

 $\rightarrow$  Eigenschaften:  $\kappa(A) \geq 1$ ,  $\kappa(A) = \kappa(A^{-1})$ 

- c) Normalisierte Gleitpunktarithmetik
	- $\rightarrow$  Menge der Maschinenzahlen: M $(b, m, r, R)$
	- $\rightarrow$  Beispiel: 287 = 0.29 · 10<sup>3</sup> in M(10, 2, -4, 3)
- d) Stabilität eines Algorithmus

Kriterium: die durch den Algorithmus erzeugten Fehler bleiben in der Größenordnung des durch die Kondition bedingten Fehlers.

### 2) Lineare Gleichungssysteme, direkte Lösungsverfahren

- a) Gauß-Elimination, LR-Zerlegung
	- $\rightarrow$  Bringe LGS  $Ax = b$  (det(A)  $\neq$  0) auf Dreiecksgestalt:  $A = LR$  mit unterer Dreiecksmatrix L, oberer Dreiecksmatrix R
	- $\rightarrow$  Löse das LGS durch Vorwärts- und Rückwärtseinsetzen
	- $\rightarrow$  Einfache Determinantenberechnung:  $\det(A) = \det(L \cdot R) = \det(L) \cdot \det(R) = \det(R)$

### b) Zeilenäquilibrierung

$$
D_z := \begin{pmatrix} d_1 & 0 \\ 0 & d_n \end{pmatrix} \text{ mit } d_i = (\sum_{j=1}^n |a_{ij}|)^{-1} \Rightarrow \sum_{j=1}^n |(D_z A)_{ij}| = 1 \ \forall i \in \underline{n}
$$

 $\rightarrow$  liefert minimale Konditionszahl bzgl. Maximumnorm!

- c) Spaltenpivotisierung
	- $\rightarrow$  vorteilhafte Zeilenvertauschung für größere Stabilität bei Gauß-Elimination
	- $\rightarrow$  liefert Zerlegung der Gestalt  $PA = LR$ (ex. für jede nichtsinguläre Matrix  $A \in \mathbb{R}^{n \times n}$ )
- d) Cholesky-Zerlegung (s.p.d. Matrizen)
	- $\rightarrow$  Für jedes s.p.d.  $A \in \mathbb{R}^{n \times n}$  ex. eine eindeutige Zerlegung  $A = LDL^{tr}$  mit normierter unterer Dreiecksmatrix L,  $D = diag(d_1, ..., d_n), d_i > 0 \ \forall i \in \underline{n}.$
	- $\rightarrow$  Umgekehrt gilt:  $A = LDL^{tr}$  wie oben  $\Rightarrow$  A s.p.d.
	- $\rightarrow$  Verfahren: Für  $k = 1, 2, \dots n$  und  $i > k$  gilt:

$$
d_{kk} = a_{kk} - \sum_{j=1}^{k-1} l_{kj}^2 d_{jj}, \quad l_{ik} = \frac{1}{d_{kk}} (a_{ik} - \sum_{j=1}^{k-1} l_{ij} d_{jj} l_{kj})
$$

(Alternative: simultaner Zeilen-Spalten-Gauß)

e) Fehlerabschätzungen für lineare Gleichungssysteme

Für ein LGS  $(A + \Delta A)(x + \Delta x) = b + \Delta b$  gilt

$$
\frac{\|\Delta x\|}{\|x\|} \le \frac{\kappa(A)}{1 - \kappa(A) \frac{\|\Delta A\|}{\|A\|}} \left(\frac{\|\Delta A\|}{\|A\|} + \frac{\|\Delta b\|}{\|b\|}\right) \quad \text{falls } \kappa(A) \frac{\|\Delta A\|}{\|A\|} < 1
$$

### f) Q-R-Zerlegung, orthogonale Matrizen

i) Givens-Rotationen (einfach)

Elimination des Eintrags  $a_{ki}$  (betrachte x als i-te Spalte):

$$
G_{i,k} \cdot x = \begin{pmatrix} 1 & \cdots & 0 & \cdots & 0 & \cdots & 0 \\ \vdots & \ddots & \vdots & & \vdots & & \vdots \\ 0 & \cdots & c & \cdots & s & \cdots & 0 \\ \vdots & & \vdots & \ddots & \vdots & & \vdots \\ 0 & \cdots & -s & \cdots & c & \cdots & 0 \\ \vdots & & \vdots & & \vdots & \ddots & \vdots \\ 0 & \cdots & 0 & \cdots & 0 & \cdots & 1 \end{pmatrix} \cdot \begin{pmatrix} x_1 \\ \vdots \\ x_n \end{pmatrix} = \begin{pmatrix} x_1 \\ x_{i-1} \\ \vdots \\ x_{k+1} \\ x_{k+1} \\ \vdots \\ x_n \end{pmatrix}
$$
   
für 
$$
r = \pm \sqrt{x_i^2 + x_k^2}, \ c = \frac{x_i}{r}, \ s = \frac{x_k}{r}
$$

r

r

$$
\rightarrow
$$
gut für dünnbesetzte Matrizen geeignet!

ii) Householder-Spiegelungen (effizient) Spiegelung zu  $v \in \mathbb{R}^n$ :

$$
Q_v = I_n - 2\frac{vv^{tr}}{v^{tr}v}
$$

Wichtig: die  ${\cal Q}_j$  müssen nicht explizit aufgestellt werden! Denn

$$
Q_v y = y - 2 \frac{v^{tr} y}{v^{tr} v} v \quad \text{bzw.} \quad Q_v A = A - \frac{2}{v^{tr} v} v v^{tr} A
$$

Vorgehen zur Reduktion von A auf obere Dreiecksgestalt:

- $\alpha_1 := \text{sign}(a_{11}) ||a^1||_2$  (a<sup>1</sup>: erste Spalte von A)
- $v^1 := a^1 + \alpha_1 e^1$ ,  $Q_1 := Q_{v^1} \in \mathbb{R}^{m \times m}$

$$
\Rightarrow Q_1 A = \begin{pmatrix} -\alpha_1 & * & \cdots & * \\ 0 & & & \\ \vdots & & \tilde{A}^{(2)} \\ 0 & & & \end{pmatrix}
$$

- analog:  $\tilde{Q}^{(2)} \in \mathbb{R}^{(m-1)\times(m-1)}$  für die 1. Spalte von  $\tilde{A}^{(2)}$  usw.
- insgesamt:  $Q_{n-1}...Q_1 A = R \Rightarrow A = Q_1^{tr} Q_2^{tr} ... Q_{n-1}^{tr} R =: QR$

### 3) Lineare Gleichungssysteme, iterative Lösungsverfahren

a) Gesamtschrittverfahren (Jacobi-Verfahren)

Zerlege A in  $A = L + D + R$  mit

$$
L = \begin{pmatrix} 0 & \cdots & \cdots & 0 \\ a_{2,1} & \ddots & & \vdots \\ \vdots & \ddots & \ddots & \vdots \\ a_{n,1} & \cdots & a_{n,n-1} & 0 \end{pmatrix}, D = \begin{pmatrix} a_{1,1} & 0 & \cdots & 0 \\ 0 & \ddots & \ddots & \vdots \\ \vdots & \ddots & \ddots & 0 \\ 0 & \cdots & 0 & a_{n,n} \end{pmatrix}, R = \begin{pmatrix} 0 & a_{1,2} & \cdots & a_{1,n} \\ \vdots & \ddots & \ddots & \vdots \\ \vdots & \ddots & \ddots & a_{n-1,n} \\ 0 & \cdots & \cdots & 0 \end{pmatrix}
$$

und wähle als Fixpunktiteration (falls  $a_{ii} \neq 0$ !):

$$
x^{k+1} = D^{-1}[b - (L+R)x^k]
$$
  
d.h.  $T_{GS} = I - D^{-1}A$ 

b) Einzelschrittverfahren (Gauß-Seidel)

Zerlege A wie beim Jacobi-Verfahren. Fixpunktiteration:

$$
(D+L)x^{k+1} = -Rx^{k} + b
$$
  
d.h.  $T_{ES} = I - (D+L)^{-1}A$ 

c) Spektralradius

$$
\rho(A) = \max \{ |\lambda| : \lambda \text{ Eigenvert von } A \} = \lim_{k \to \infty} ||A^k||^{\frac{1}{k}}
$$
  

$$
(\Rightarrow ||A||_2 = \sqrt{\rho(A^{tr}A)} \ (\equiv \rho(A) \text{ für A symm.}))
$$

### d) Konvergenzkriterien

- i) Spektralradius der Iterationsmatrix T: Obige Fixpunktiteration konvergiert für jeden Startwert  $\Leftrightarrow \rho(T) < 1$ . Wegen  $\rho(T) \leq ||T||$  ist  $||T|| < 1$  hinreichend.
- ii) Zeilensummenkriterium:

$$
||T_{GS}||_{\infty} = \max_{1 \le i \le n} \sum_{j=1, j \ne i}^{n} \left| \frac{a_{ij}}{a_{ii}} \right| < 1, \quad A \in \mathbb{R}^{n \times n} \text{ mit } a_{ii} \ne 0 \ \forall i \in \underline{n}
$$

(gleichbedeutend mit strikter Diagonaldominanz von A;  $T_{GS}$ : Iterationsmatrix des Gesamtschrittverfahrens)

iii) Spaltensummenkriterium:

$$
||T_{GS}||_1 = \max_{1 \le j \le n} \sum_{i=1, i \ne j}^{n} \left| \frac{a_{ij}}{a_{jj}} \right| < 1, \quad A \in \mathbb{R}^{n \times n} \text{ mit } a_{ii} \ne 0 \ \forall i \in \underline{n}
$$

iv) A s.p.d. ⇒ Einzelschrittverfahren konvergiert!

### 4) Lineare Ausgleichsrechnung

### a) Lineares Ausgleichsproblem

Zu gegebenem  $A \in \mathbb{R}^{m \times n}$  und  $b \in \mathbb{R}^m$  bestimme  $x^* \in \mathbb{R}^n$  mit

$$
\|Ax^* - b\|_2 = \min_{x \in \mathbb{R}^n} \|Ax - b\|_2
$$

### b) Lösung über Q-R-Zerlegung

• berechne

• bestimme von A die Q-R-Zerlegung

$$
QA = \begin{pmatrix} \tilde{R} \\ \emptyset \end{pmatrix}, \ \tilde{R} \in \mathbb{R}^{n \times n}
$$

$$
Qb = \begin{pmatrix} b_1 \\ b_2 \end{pmatrix}, \ b_1 \in \mathbb{R}^n
$$

• löse  $\tilde{R}x^* = b_1$  mittels Rückwärtseinsetzen, dann ist

$$
\min_{x \in \mathbb{R}^n} \|Ax - b\|_2 = \|Ax^* - b\|_2 = \|b_2\|_2
$$

- c) Lösung über Normalgleichungen  $(A^{tr}Ax = A^{tr}b, i.A.$  schlecht konditioniert)
	- berechne  $M := A^{tr} A, c := A^{tr} b$
	- bestimme Cholesky-Zerlegung  $M = LDL^{tr}$
	- löse  $Ly = c$  und  $L^{tr}x = D^{-1}y$

 $(∃ eindeutige Lösung *⇔* Rang(*A*) = n)$ 

### 5) Nichtlineare Gleichungssysteme, iterative Lösungsverfahren

a) Nichtlineare Gleichungssysteme

Gegeben:  $f: \mathbb{R}^n \to \mathbb{R}^n$ , Gesucht:  $x^* \in \mathbb{R}^n$  mit  $f(x^*) = 0$ .

b) Banachscher Fixpunktsatz

Gegeben:  $E \subset \mathbb{R}^n$  abgeschlossen, kontraktive Selbstabbildung  $\phi : E \to E$ , d.h.  $\|\phi(x) - \phi(y)\| \leq L \|x - y\|$   $\forall x, y \in E \text{ und } L < 1$ 

Dann gilt:

- i) ∃! Fixpunkt  $x^*$  von  $\phi$  in  $E$
- ii) die Iteration  $x_{k+1} = \phi(x_k)$  konvergiert für bel.  $x_0 \in E$  dagegen
- iii) A-priori-Fehlerabschätzung:

$$
||x_k - x^*|| \le \frac{L^k}{1 - L} ||x_1 - x_0||
$$

iv) A-posteriori-Fehlerabschätzung:

$$
||x_k - x^*|| \le \frac{L}{1 - L} ||x_k - x_{k-1}||
$$

Bemerkung:

E konvex,  $\phi$  stetig diffbar,  $\max_{x \in E} ||\phi'(x)|| =: L < 1 \Rightarrow \phi$  kontraktiv

- c) Newton-Verfahren (lokal quadratisch konvergent)
	- i) skalar

$$
x_{k+1} := x_k - \frac{f(x_k)}{f'(x_k)} =: \phi(x_k)
$$

ii) mehrdimensional

$$
f'(x^k)s^k = -f(x^k)
$$
  

$$
x^{k+1} := x^k + s^k
$$

### 6) Interpolation

a) Lagrange-Polynominterpolation

$$
P(f|x_0, ..., x_n)(x) := P_n(x) = \sum_{j=0}^n f(x_j)l_{jn}(x)
$$
  
mit  $l_{jn}(x) = \prod_{k=0, k \neq j}^n \frac{x - x_k}{x_j - x_k} = \frac{\omega(x)}{(x - x_j)\omega'(x_j)}, \quad \omega(x) = \prod_{i=1}^n (x - x_i)$ 

- b) Neville-Aitken-Schema
	- $\rightarrow$  Verfahren zum Auswerten des Interpolationspolynoms (ohne explizite Darstellung) an einer bestimmten Stelle
	- → Definiere  $P_{i,k} := P(f|x_{i-k},...,x_i)(x)$  (0 ≤  $k \le i \le n$ ), dann gilt

$$
P_{i,k} = \frac{x - x_{i-k}}{x_i - x_{i-k}} P_{i,k-1} + \frac{x_i - x}{x_i - x_{i-k}} P_{i-1,k-1}
$$

$$
= P_{i,k-1} + \frac{x - x_i}{x_i - x_{i-k}} (P_{i,k-1} - P_{i-1,k-1})
$$

- $\rightarrow$  Nachteil: Hinzunahme einer Stützstelle erfordert Neuberechnung!
- c) Horner-Schema
	- $\rightarrow$  zur Auswertung eines Polynoms in Potenzform an einer konkreten Stelle:

$$
p(x) = a_0 + a_1 x + \dots + a_n x^n
$$
  
=  $a_0 + x(a_1 + x(a_2 + \dots + x(a_{n-1} + x a_n) \dots))$ 

(spart Multiplikationen!)

d) Newton-Interpolation

 $\rightarrow$  Es gilt:

$$
P_n(x) = P_{n-1}(x) + \delta_n(x - x_0)...(x - x_{n-1}) = \sum_{k=0}^{n} \delta_k \omega_k(x)
$$

$$
\begin{array}{rcl}\n\text{mit} & & \delta_n & = & \frac{f(x_n) - P_{n-1}(x_n)}{(x_n - x_0) \dots (x_n - x_{n-1})} =: [x_0, \dots, x_n]f \\
\omega_k(x) & = & \prod_{i=0}^{k-1} (x - x_i), \quad \omega_0(x) = 1\n\end{array}
$$

 $\rightarrow$  Rekursives Schema:

$$
[x_0, ..., x_n]f = \frac{[x_1, ..., x_n]f - [x_0, ..., x_{n-1}]}{x_n - x_0}, \quad [x_i]f = f(x_i)
$$

 $\rightarrow$  Vorteil: keine komplette Neuberechnung bei Hinzunahme einer Stützstelle!

### e) Interpolationsfehler

i) Für  $f \in C^{n+1}(I) \sqsupseteq \xi \in I$  mit

$$
f(x) - P(f|x_0, ..., x_n)(x) = \omega(x) \frac{f^{(n+1)}(\xi)}{(n+1)!}
$$

ii) Insbesondere ist

$$
\max_{x \in [a,b]} |f(x) - P(f|x_0, ..., x_n)(x)| \le \max_{x \in [a,b]} |\omega(x)| \max_{x \in [a,b]} \left| \frac{f^{(n+1)}(\xi)}{(n+1)!} \right|
$$

### 7) Numerische Integration

### a) Quadratur

 $\rightarrow$  Polynominterpolation des Integranden, dann exakte Integration:

$$
I_m(f) := \int_c^d P(f|x_0, ..., x_m)(x) dx = (d - c) \sum_{j=0}^m c_j f(x_j) \approx \int_c^d f(x) dx
$$
  
mit  $c_j = \frac{1}{d - c} \int_c^d \prod_{k=0, k \neq j}^m \frac{x - x_k}{x_j - x_k} dx = \frac{1}{d - c} \int_c^d l_{jm}(x) dx$ 

 $\rightarrow$  Fehlerschranke:

$$
\left| \int_{c}^{d} f(x)dx - I_{m}(f) \right| \leq \frac{(d-c)^{m+2}}{(m+1)!} \max_{x \in [c,d]} |f^{(m+1)}(x)|
$$

 $\rightarrow$  Für äquidistante Stützstellen erhält man die sog. Newton-Cotes-Formeln

b) Newton-Cotes-Formeln

$$
I_m(f) = h \sum_{j=0}^{m} c_j f(c + \xi_j h)
$$

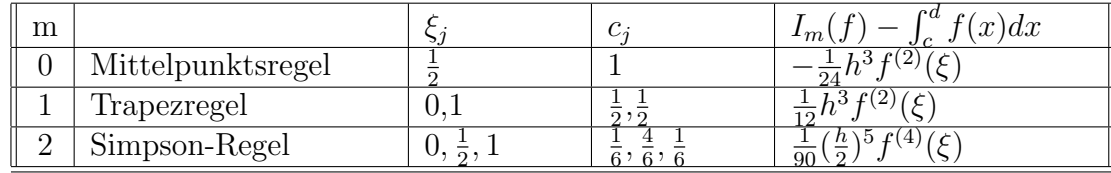

### 8) Gewöhnliche Differentialgleichungen

### a) Reduktionssatz

Zu der gewöhnlichen Differentialgleichung n-ter Ordnung

$$
y^{(n)} = f(x, y(x), ..., y^{(n-1)}(x))
$$

betrachte das System von gewöhnlichen Differentialgleichungen 1. Ordnung

$$
y'_{0} = y_{1},
$$
  
\n
$$
y'_{1} = y_{2},
$$
  
\n
$$
\vdots
$$
  
\n
$$
y'_{n-2} = y_{n_1}
$$
  
\n
$$
y'_{n-1} = f(x, y_0, y_1, ..., y_{n-1})
$$

 $\rightarrow$  Bijektion zwischen der Lösung der DGL und der Lösung des Systems!

b) Zshg zum Banachschen Fixpunktsatz

$$
y'(x) = f(x, y(x)), \quad y(x_0) = y_0 \quad (*)
$$
  
 $\Downarrow$   
 $y(x) = y_0 + \int_{x_0}^x f(t, y(t)) dt$ 

c) Existenzsatz von Peano

f stetig  $\Rightarrow$  AWP (\*) besitzt lokale Lösung

d) Hinreichendes Kriterium für Lipschitz-Bedingung

 $\partial f_i$  $\frac{\partial f_i}{\partial y_k}(x, y)$  stetig auf D  $\forall i, k = 1, \ldots, n \Rightarrow f$  auf D lokal Lipschitzstetig in y

e) Satz von Picard-Lindelöf (Existenz und Eindeutigkeit)

f stetig und lokal Lipschitzstetig in y  $\Rightarrow$   $\exists$  eindeutige Lösung des AWP (\*) auf  $I_{\alpha} = [x_0 - \alpha, x_0 + \alpha], \ \alpha > 0$ 

f) Hauptsatz über maximale Lösungen

f stetig und lokal Lipschitzstetig in y  $\Rightarrow$   $\exists$  maximale Lösung  $y \in C^1(I)$ , I offen

g) Separation der Variablen

Gegeben:

$$
y'(x) = g(x)f(y(x)), \ \ y(x_0) = y_0
$$

mit

- i)  $g: I_q \subset \mathbb{R} \to \mathbb{R}$  stetig
- ii)  $f: I_f \subset \mathbb{R} \to \mathbb{R} \setminus \{0\}$  lokal Lipschitzstetig,  $f(y_0) \neq 0$
- iii)  $(x_0, y_0) \in I_g \times I_f$

 $\Rightarrow$   $\exists$  eindeutige Lösung auf einem geeigneten Intervall I; diese erfüllt

$$
\int_{y_0}^{y(x)} \frac{1}{f(s)} ds = \int_{x_0}^{x} g(t) dt
$$

### h) Homogene und inhomogene lineare DGL

Seien  $I \subset \mathbb{R}$  offen,  $A(x) \in \mathbb{R}^{n \times n}$ ,  $b(x) \in \mathbb{R}^n$  stetig. i) homogene lineare DGL

$$
y'(x) = A(x)y(x)
$$

 $\rightarrow$  es existieren höchstens n linear unabhängige Lösungen

- $\rightarrow$  Menge aller Lösungen: endlich dimensionaler Vektorraum
- ii) inhomogene lineare DGL

$$
y'(x) = A(x)y(x) + b(x)
$$

 $\rightarrow$  ist  $y_h$  homogene Lösung,  $y_p$  eine partikuläre Lösung, so gilt

$$
y(x) = y_h(x) + y_p(x)
$$

### i) Fundamentalsystem/ Wronski-Matrix

i) Definition:

 $\rightarrow$  Fundamentalsystem zu  $y'(x) = A(x)y(x)$ : n linear unabhängige Lösungen  $y_1, \ldots, y_n$  $\rightarrow$  zugehörige Wronski-Matrix:  $W(x) = (y_1(x), \ldots, y_n(x))$ 

- ii) Wichtige Eigenschaften:
	- $\rightarrow W'(x) = A(x)W(x)$
	- $\rightarrow$  det $(W(x)) \neq 0$

$$
\to \text{Lösung von } y'(x) = A(x)y(x), \quad y(x_0) = y_0 \text{ ist } y(x) = W(x)W^{-1}(x_0)y_0
$$

j) Variation der Konstanten

Für  $W(x)$  Wronski-Matrix zu  $y'(x) = A(x)y(x)$  ist die Lösung des AWP's

$$
y'(x) = A(x)y(x) + b(x), \quad y(x_0) = y_0,
$$

gegeben durch

$$
y(x) = \underbrace{W(x)W^{-1}(x_0)y_0}_{y_h(x)} + \underbrace{W(x)\int_{x_0}^x W^{-1}(t)b(t)dt}_{y_p(x)}
$$

k) Lineare DGL mit konstanten Koeffizienten

Gegeben: DGL  $y'(x) = Ay(x) + b(x)$ .

Seien  $\lambda_1, \ldots, \lambda_s$  die s paarweise verschiedenen Eigenwerte von A und  $v_{1,1}, \ldots, v_{1,m(\lambda_1)}, \ldots, v_{s1}, \ldots, v_{s,m(\lambda_s)}$  die zugehörigen Hauptvektoren.

Dann ist ein Fundamentalsystem für  $y'(x) = Ay(x)$  gegeben durch

$$
y_{ki}(t) = e^{\lambda_k t} \sum_{j=0}^{p(v_{ki})-1} \frac{t^j}{j!} (A - \lambda_k I_n)^j v_{ki}
$$
  
für  $k = 1, ..., s$  und  $i = 1, ..., m(\lambda(k))$ 

### m) Euler-Verfahren

Gegeben: Schrittweite  $h = \frac{T-t_0}{T}$  $\frac{-t_0}{n}$ ,  $n \in \mathbb{N}$ , und Anfangswertproblem

$$
y'(t) = f(t, y(t)), \quad y(t_0) = y^0, \ t \in [t_0, T]
$$

i) explizites Verfahren:

$$
t_{k+1} = t_k + h
$$
  

$$
y^{k+1} = y^k + h f(t_k, y^k)
$$

ii) implizites Verfahren:

$$
t^{k+1} = t_k + h
$$
  

$$
y^{k+1} = y^k + h f(t_{k+1}, y^{k+1})
$$